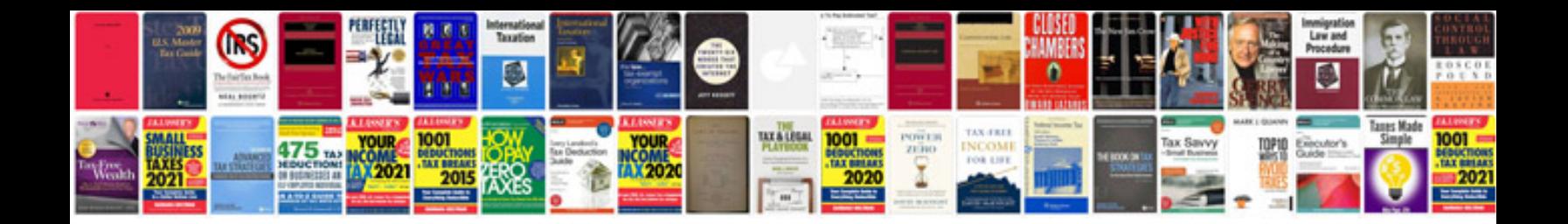

**Training document format**

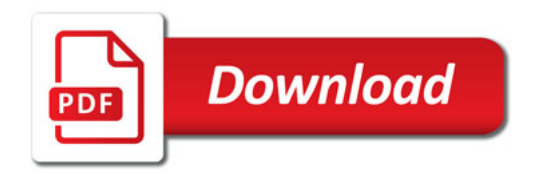

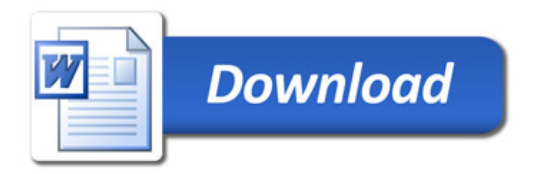